## None visible Library in Win 7 / 8 / 10

## Symptom:

The libraries are not shown by default on Windows 10. The settings in the product are independent of the Windows Explorer settings.

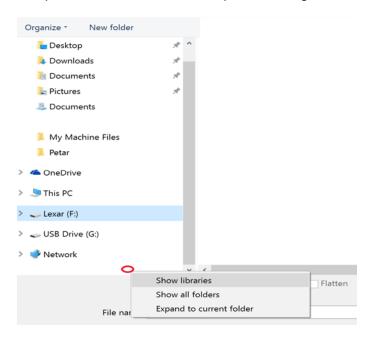

## Solution:

Activate checkboxes in "Control Panel > Folder Options"

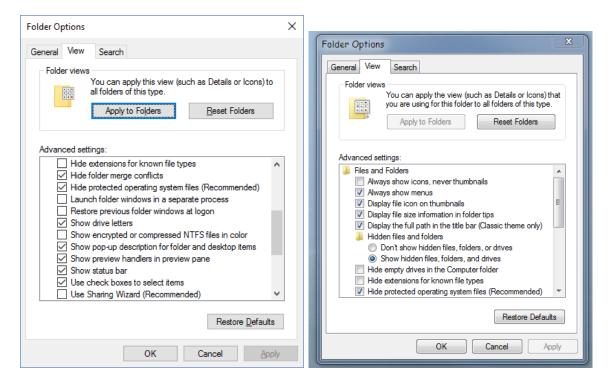